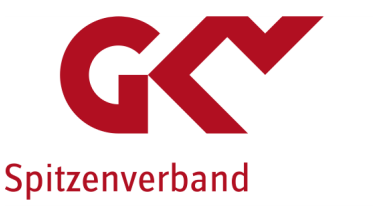

## Förderung ambulanter Krebsberatungsstellen nach § 65e SGB V

# Hinweise und Ausfüllhilfe zum Antrag

Gemäß § 10 Abs. 5 der Fördergrundsätze des GKV-Spitzenverbandes für ambulante Krebsberatungsstellen gemäß § 65e SGB V gültig ab dem 01.09.2021 behält sich der GKV-Spitzenverband vor, im Antrags- sowie ggf. im Förderverfahren Formblätter zur verbindlichen Nutzung zur Verfügung zu stellen.

Für die Beantragung von Fördermitteln ist das Antragsformular, welches auf der [Homepage](https://www.gkv-spitzenverband.de/krankenversicherung/praevention_selbsthilfe_beratung/amb_krebsberatung/foerderung_kbs.jsp) des GKV-Spitzenverbandes veröffentlicht ist, zu nutzen. Der Antrag ist vollständig auszufüllen.

Für Rückfragen steht Ihnen die E-Mail-Adresse [krebsberatungsstellen@gkv-spitzenverband.de](mailto:krebsberatungsstellen@gkv-spitzenverband.de) oder die Hotline mit der Rufnummer 030/206288-3999 zur Verfügung.

Der Förderzeitraum beträgt maximal 3 Jahre (36 Monate). Das Förderjahr entspricht dem Kalenderjahr. Anträge auf Förderung können jederzeit bei GKV-Spitzenverband gestellt werden. Der Förderzeitraum beginnt jeweils zum 1. eines Quartals, frühestens mit Eingang des Antrags beim GKV-Spitzenverband. Folgeanträge dürfen frühestens sechs Monate vor Ablauf des Förderzeitraums gestellt werden.

Der Antrag wird vom Rechtsträger der jeweiligen Krebsberatungsstelle gestellt. Ein Träger kann Anträge für mehrere Krebsberatungsstellen stellen. Die Anträge sind standortbezogen separat für jede einzelne Krebsberatungsstelle zu stellen.

### Bitte beachten Sie die Hinweise zur Antragstellung:

- 1. Die Angabe des Aktenzeichens bzw. die Angabe der Antragsnummer (falls bekannt) ist bei jeder Korrespondenz mit dem GKV-Spitzenverband zwingend erforderlich, damit wir Ihre Anliegen und Anfragen zielgerichtet bearbeiten können.
- 2. Der Antrag besteht aus einer Excel-Datei mit 6 Tabellenblättern/Formblättern (Stammdaten, Sächliche Anforderungen, Personalkosten Plan, Personaleinsatz Plan, Kosten- und Finanzierungsplan, Checkliste und Bestätigung)

Bitte füllen Sie die rot-markierten Felder aus, diese sind teilweise Auswahlfelder. Die grau-markierten bzw. gesperrten Felder enthalten Formeln die nicht überschrieben werden können.

#### Stammdaten

Im Formblatt "Stammdaten" sind neben den allgemeinen Angaben zur Krebsberatungsstelle und zur Trägerschaft u. a. auch Angaben zur Bankverbindung vorzunehmen. Sollte ein Träger bereits für weitere Krebsberatungsstellen einen Antrag gestellt haben, so ist dies kenntlich zu machen.

#### Sächliche Anforderungen

Im Formblatt "Sächliche Anforderungen" sind u. a. die Angaben zum Leistungsangebot und zur inhaltlichen Ausrichtung des Beratungsangebotes vorzunehmen. Weiterhin sind die Geschäfts- und Öffnungszeiten des Hauptstandortes zu erfassen, welche auf der Homepage veröffentlicht werden. Im Feld "Bemerkung (Freifeld)" können u. a. Angaben zu den Geschäfts- und Öffnungszeiten der Außensprechstunden getätigt werden.

#### Personalkosten Plan

Gefördert wird ausschließlich Personal, das zum Zeitpunkt des Förderbeginns als Beratungsfachkraft oder Assistenz in der Krebsberatungsstelle beschäftigt ist, über einen Arbeitsvertag verfügt und von dem der Tätigkeitsumfang in der Krebsberatungsstelle sowie die Qualifikationen gemäß § 4 der Fördergrundsätze nachgewiesen werden kann. Offene bzw. nicht besetzte N.N.-Stellen, deren Besetzung zukünftig geplant ist, sind nicht förderfähig. Honorarkräfte, Ehrenamtliche Mitarbeiter, Teilnehmer des Bundesfreiwilligendienstes, Praktikanten und Auszubildende sind nicht förderfähig.

Es gilt das Besserstellungsverbot gem. § 7 Abs. 2 der Fördergrundsätze.

Grundsätzlich nicht förderfähig sind Mitarbeiter in der Interessenvertretung sowie Mitarbeiter, die primär Leitungsfunktionen wahrnehmen. Sie können jedoch in demjenigen Umfang anteilig gefördert werden, in welchem sie in der Beratung oder in der Assistenz tätig sind.

Im Formblatt "Personalkosten Plan" sind u.a. Angaben zur regulären Wochenarbeitszeit und Tarifgebundenheit vorzunehmen. Weiterhin werden an dieser Stelle die Beratungsfachkräfte und Assistenzen mir ihrer tariflichen Eingruppierung, ihrer beruflichen Qualifikation, ihres Einstellungs- und Austrittsdatums und der prognostizierten Beratungszahlen pro Beratungsfachkraft aufgeführt.

Hinweis: Bei einem unbefristeten Arbeitsverhältnis ist zur Berechnung ebenfalls ein Austrittsdatum einzugeben (standardmäßig 31.12.2099). Die Berechnung der Personal- und Sachkosten erfolgt automatisch und ergibt sich aus den Angaben im Formblatt "Personaleinsatz Plan". Aus der Berechnung der Personal- und Sachkosten ergibt sich kein Rechtsanspruch auf Förderung.

#### Personaleinsatz Plan

Im Formblatt "Personaleinsatz Plan" sind Angaben zum Gehalt und zur Wochenarbeitszeit vorzunehmen. Bei der Planung des Personaleinsatzes sind geplante Gehalts- und Personalveränderungen (z.B. durch Ein- und Austritt, Elternzeit/-vertretungen, Krankheit(s)/ -vertretungen, Stundenanpassungen, voraussichtliche Tarifsteigerungen, tarifliche Höherstufungen) zu berücksichtigen. D.h. die Veränderungen sind separat/zeilenweise darzustellen. Anzugeben ist jeweils das Arbeitgeberbrutto<sup>[1](#page-2-0)</sup> per anno. Hinweise: Um einen neuen Eintrag im Formblatt "Personaleinsatz Plan" hinzuzufügen, ist in Spalte A in die nächste freie Zeile ein beliebiger Eintrag zu machen; Anschließend ist die neue Tabellenzeile erstellt und es kann der entsprechende Name (analog Formblatt

"Personalkosten Plan") durch Klicken auf das Dreieck  $\frac{ {\sf neu} - {\sf d}}{ {\sf su}}$  ausgewählt werden (siehe Abb. 1).

Nachfolgend summieren sich die Personalausgaben der im Personaleinsatz Plan (siehe Abb. 2) und die sich daraus ergebenen Personalkosten Plan.

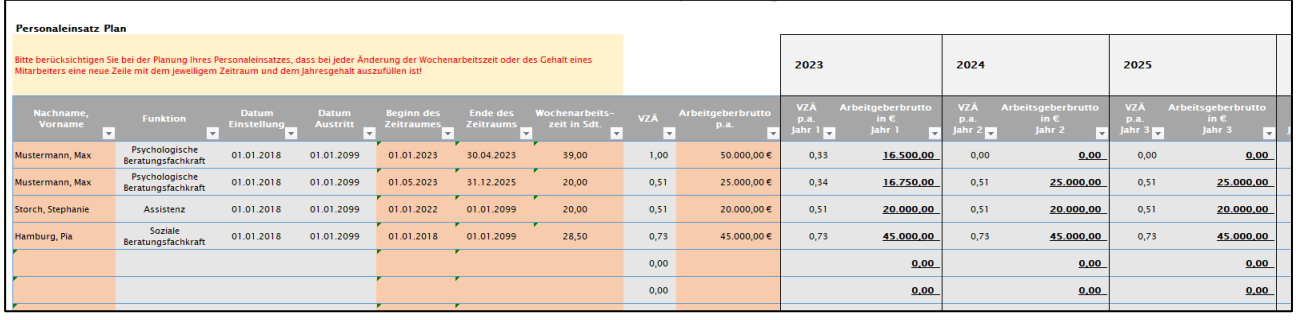

#### Abbildung 1

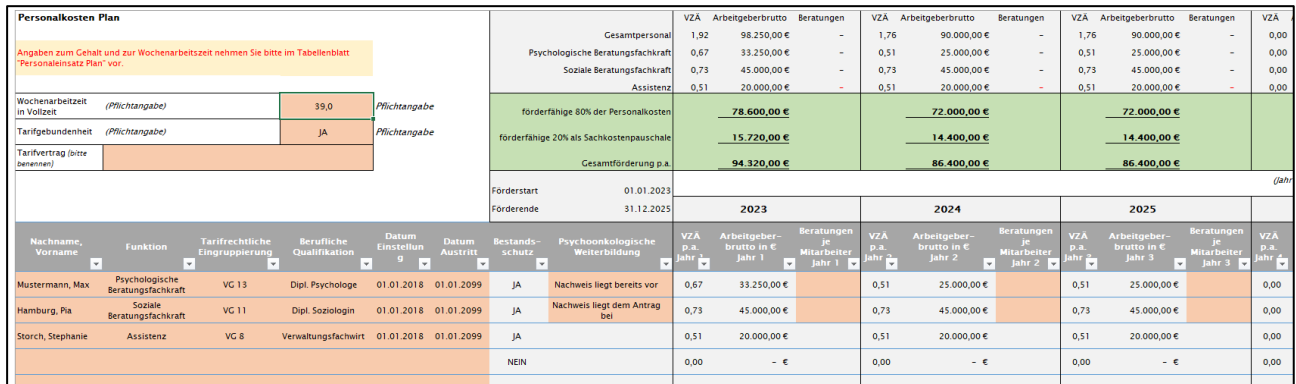

Abbildung 2

-

<span id="page-2-0"></span><sup>1</sup> Unter dem Arbeitgeberbrutto wird der Bruttoverdienst des Arbeitnehmers zuzüglich der vom Arbeitgeber zu tragenden Arbeitgeberanteile (für Rentenversicherung, Krankenversicherung, Pflegeversicherung und Arbeitslosenversicherung) sowie der Umlagen U1 (Lohnfortzahlung im Krankheitsfall), U2 (Mutterschaft) und U3 (Insolvenzumlage) und der Beiträge zur Berufsgenossenschaft verstanden.

#### Kosten- und Finanzierungsplan

Im Formblatt "Kosten- und Finanzierungsplan" sind neben allen prognostizierten Einnahmen der Krebsberatungsstelle (z. B. Eigenmittel, Zuwendungen Dritter, Spenden, Zuwendungen vom Land, Zuwendungen GKV-Spitzenverband) auch Angaben zu allen prognostizierten Ausgaben der Krebsberatungsstelle (z. B. Personalausgaben, Sachausgaben, Investitionen vorzunehmen.

#### Checkliste und Bestätigung

Im Formblatt "Bestätigung" ist u. a. die Richtigkeit der Angaben im Antrag zu bestätigen, dass die notwendigen Nachweise vorliegen und die Vertraulichkeit der Beratung sichergestellt ist. Weiterhin wird bestätigt, dass die beantragte Förderung nicht für Personal- und Sachkosten, die bereits direkt oder indirekt durch Mittel der Krankenversicherung oder anderer Zweige der Sozialversicherung erstattet oder vergütet werden (z. B. im Rahmen einer Krankenhausbehandlung), verwendet wird.

Gem. § 9 Abs. 3 der Fördergrundsätze kann der Informationsübermittlung hinsichtlich der Förderung an die im Bundesland der Krebsberatungsstelle zuständigen Stelle widersprochen werden.

Der Antrag ist rechtsverbindlich zu unterschreiben. Ohne rechtsverbindliche Unterschrift des Antragstellers (durch vertretungsberechtigte Person/en) kann der Antrag nicht bearbeitet werden.

- 3. Zur Deckung der mit den Förderzielen zusammenhängenden Sachkosten wird eine Sachkostenpauschale gewährt. Ein beleghafter Nachweis der Sachkosten ist, da es sich um eine Pauschale handelt, nicht erforderlich.
- 4. Vorjahresabschlüsse, Einnahmenüberschussrechnung, Tarifverträge oder ähnliches sind für stichprobenartige Prüfungen bereitzuhalten. Der GKV-Spitzenverband behält sich die Möglichkeit einer vollständigen Prüfung vor.
- 5. Die Maßnahmen zur Qualitätssicherung und Dokumentation gemäß § 6 der Fördergrundsätze, wie bspw. die Leistungsdokumentation, Jahresberichte und Qualitäts-Handbuch, Faltblätter und Infobroschüren, sind für den Bedarfsfall zusammenzustellen und bereitzuhalten. Diese sind nicht im Rahmen der Antragstellung zur Verfügung zu stellen.

6. Der Antrag auf Förderung ist elektronisch und postalisch einzureichen.

Hinweis: Bei Neuanträgen müssen alle geforderten Unterlagen eingereicht werden. Als Neuantrag gilt auch ein Folgeantrag, welcher frühestens sechs Monate vor Ablauf des Förderzeitraums gestellt werden kann.

Bei Änderungsanträgen kann auf die erneute Einreichung von bereits vorliegenden Unterlagen verzichtet werden. Es genügt ein Verweis, dass die Unterlagen bereits vorliegen. Das Antragsformular ist in jedem Fall auszufüllen.

Das Antragsformular (die Excel-Datei soll erhalten bleiben), der Nachweis über den Tätigkeitsumfang (z. B. Arbeitsvertrag, Bescheinigung des Arbeitgebers über den in der KBS erbrachten Stundenumfang), die Qualifikationsnachweise (z. B. Bachelor-, Master-, Diplomurkunde, Ausbildungszeugnis), die Fortbildungsnachweise (sofern vorhanden, z. B. WPO-Zertifikat) und die Leistungsbeschreibung sind für den elektronischen Versand per E-Mail in ein ZIP-Archiv zu speichern und mit einem Passwort zu versehen (Hinweis: Bitte nicht in einem PDF zusammenführen!) und an [krebsberatungsstellen@gkv-spitzenverband.de](mailto:krebsberatungsstellen@gkv-spitzenverband.de) zu schicken.

Das Passwort zum Entschlüsseln des ZIP-Archivs soll zusammen mit dem unterschriebenen Antrag per Post an folgende Adresse versendet werden:

#### persönlich/vertraulich

GKV-Spitzenverband Referat Beteiligungsmanagement/Clearing-Verfahren Krebsberatungsstellen Reinhardtstr. 28 10117 Berlin

Stand: 23.05.2022